Информация о владельце: ФИО: Галунин Сергей Александрович Должность: проректор по учебной работе Дата подписания: 27.07.2022 12:30:40 Уникальный программный ключ: 08ef34338325bdb0ac5a47baa5472ce36cc3fc3b

Приложение к ОПОП «Автономные интеллектуальные системы»

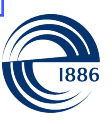

СПбГЭТУ «ЛЭТИ» ПЕРВЫЙ ЭЛЕКТРОТЕХНИЧЕСКИЙ

МИНОБРНАУКИ РОССИИ

федеральное государственное автономное образовательное учреждение высшего образования **«СанктПетербургский государственный электротехнический университет «ЛЭТИ» им. В.И.Ульянова (Ленина)» (СПбГЭТУ «ЛЭТИ»)**

#### **РАБОЧАЯ ПРОГРАММА**

дисциплины

#### «МАТЕМАТИЧЕСКИЕ МЕТОДЫ РАСПОЗНАВАНИЯ ОБРАЗОВ»

#### для подготовки магистров

#### по направлению

#### 09.04.04 «Программная инженерия»

#### по программе

#### «Автономные интеллектуальные системы»

Санкт-Петербург 2021

### **ЛИСТ СОГЛАСОВАНИЯ**

Разработчики:

доцент, к.т.н. Черниченко Д.А.

Рабочая программа рассмотрена и одобрена на заседании кафедры МОЭВМ 22.06.2021, протокол № 6

Рабочая программа рассмотрена и одобрена учебно-методической комиссией ФКТИ, 24.06.2021, протокол № 5

Согласовано в ИС ИОТ Начальник ОМОЛА Загороднюк О.В.

# **1 СТРУКТУРА ДИСЦИПЛИНЫ**

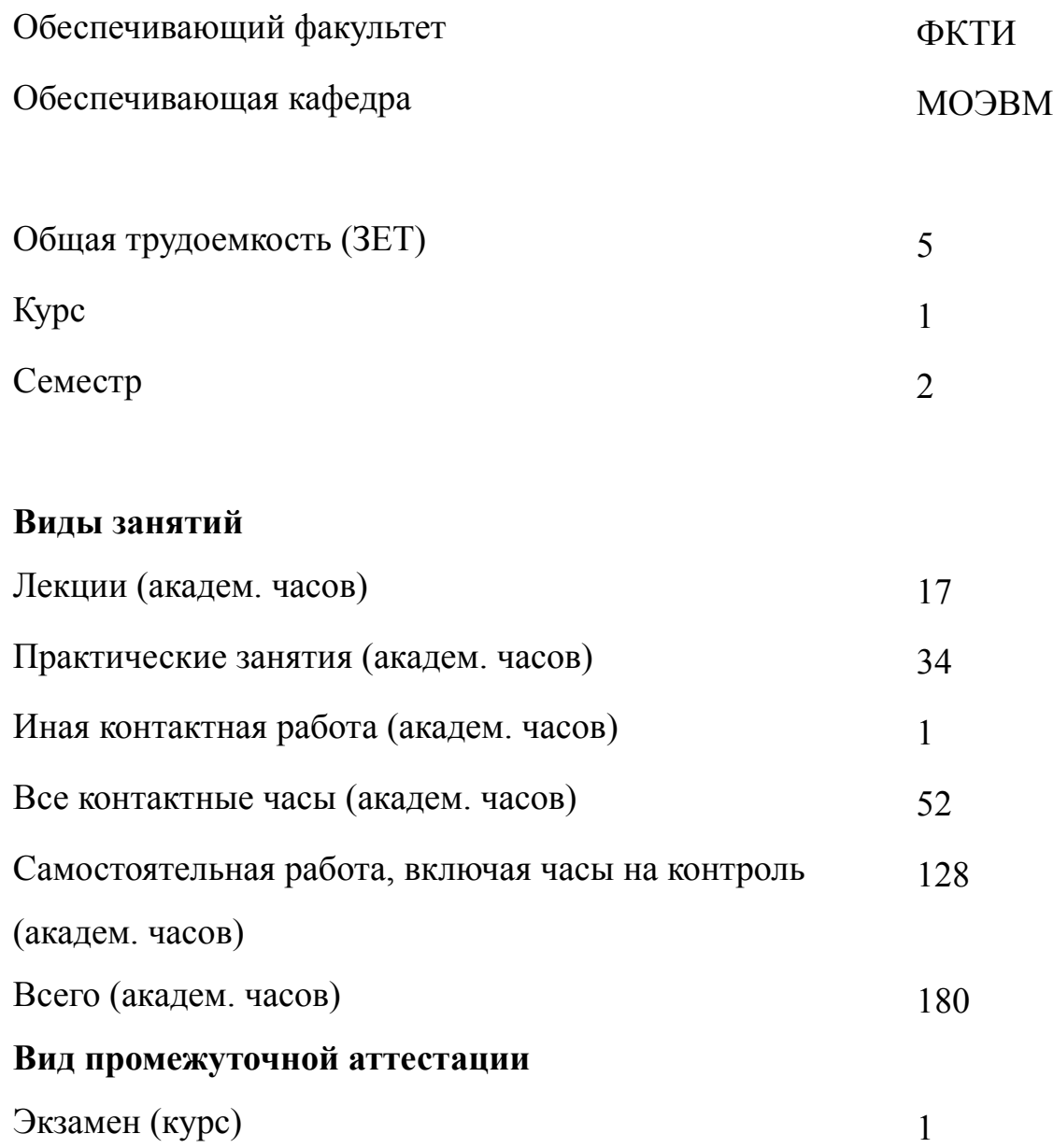

# **2 АННОТАЦИЯ ДИСЦИПЛИНЫ «МАТЕМАТИЧЕСКИЕ МЕТОДЫ РАСПОЗНАВАНИЯ ОБРАЗОВ»**

Рассматриваются основные задачи, модели, методы и алгоритмы в области компьютерного зрения. Описывается процесс формирования цифрового изображения. Излагаются основные задачи компьютерного зрения. Рассматривается математическая модель проективной камеры, элементы геометрической оптики (обобщенные координаты, перспективные преобразования, радиальная и тангенциальная дисторсия, внешняя и внутренняя калибровка). Описываются геометрические свойства нескольких изображений, эпиполярная геометрия, фундаментальная и существенные матрицы, задача полного стерео. Описываются методы построения карты глубин, ее связанность, методы сегментации и кластеризации, применение теории графов. Рассматривается задача трекинга объектов, поиск и описание особых точек в изображениях, нахождения оптического потока. Рассматриваются основные методы кодирования изображений и видеоинформации, 3D-изображения. В ходе изучения демонстрируется реализация основных алгоритмов компьютерного зрения с использованием библиотек OpenCV.

#### **SUBJECT SUMMARY**

#### **«MATHEMATICAL RECOGNITION METHODS»**

Introduction to algorithms and tasks in computer vision. It describes the process of forming a digital image (mathematical model of a perspective camera, homogeneous coordinates, external and internal camera calibration, radial and tangential distortions). It describes the geometric properties of multiple images, epipolar geometry, fundamental and essential matrix, stereo vision. Object's tracking and optical flow methods are described. Applications and implementation using OpenCV library

### 3 ОБЩИЕ ПОЛОЖЕНИЯ

#### $3.1$ Цели и задачи дисциплины

1. Изучение основных задач, моделей, методов и алгоритмов в области компьютерного зрения.

2. Приобретение навыков реализации основные алгоритмы компьютерного зрения с использованием библиотек OpenCV.

3. Знание основных задач и понятий, методов и алгоритмов в области компьютерного зрения, методов формирования цифровых изображений, построения трехмерных моделей и основных алгоритмов, применяемых при решении задач компьютерного зрения.

4. Формирование навыков работы с изображениями, сформированными перспективными камерами и оценки их параметров. Умение восстановления трехмерных моделей по серии изображений или видеопоследовательности Умение модифицировать известные алгоритмы компьютерного зрения;

5. Освоение навыков применения библиотеки OpenCV для реализации основных алгоритмов компьютерного зрения.

#### $3.2$ Место дисциплины в структуре ОПОП

Дисциплина изучается на основе ранее освоенных дисциплин учебного плана:

- 1. «Системы параллельной обработки данных»
- 2. «Анализ, моделирование и оптимизация систем»
- 3. «Машинное обучение»
- и обеспечивает изучение последующих дисциплин:
- 1. «Алгоритмы беспилотного транспорта»

### 2. «SLAM-алгоритмы»

# **3.3 Перечень планируемых результатов обучения по дисциплине, соотнесенных с планируемыми результатами освоения образовательной программы**

В результате освоения образовательной программы обучающийся должен достичь следующие результаты обучения по дисциплине:

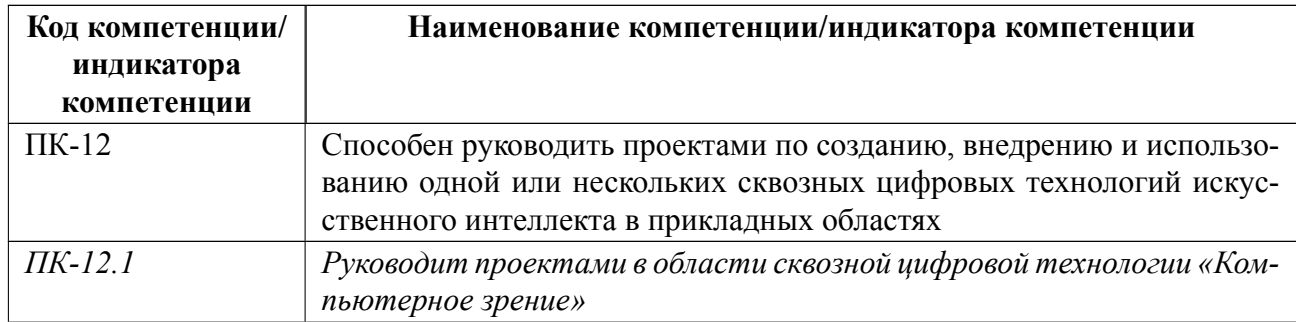

### **4 СОДЕРЖАНИЕ ДИСЦИПЛИНЫ**

### **4.1 Содержание разделов дисциплины**

# **4.1.1 Наименование тем и часы на все виды нагрузки**

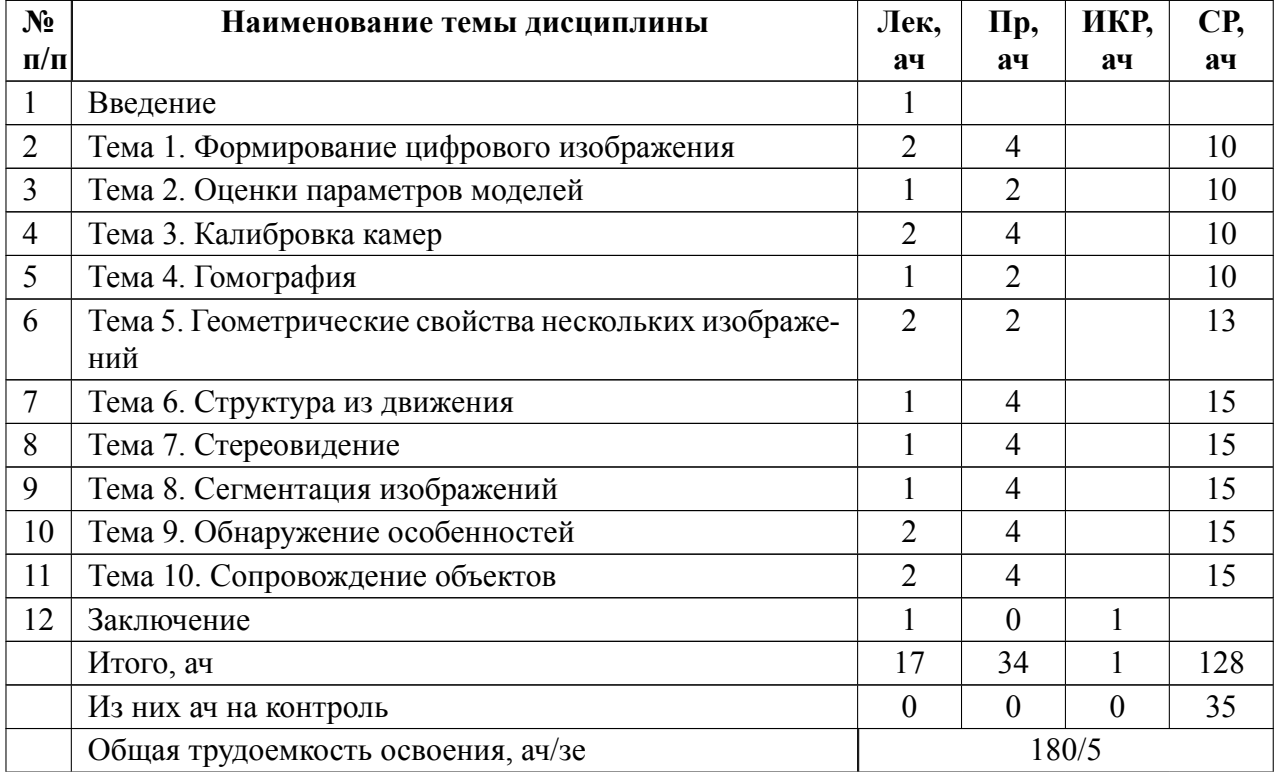

### **4.1.2 Содержание**

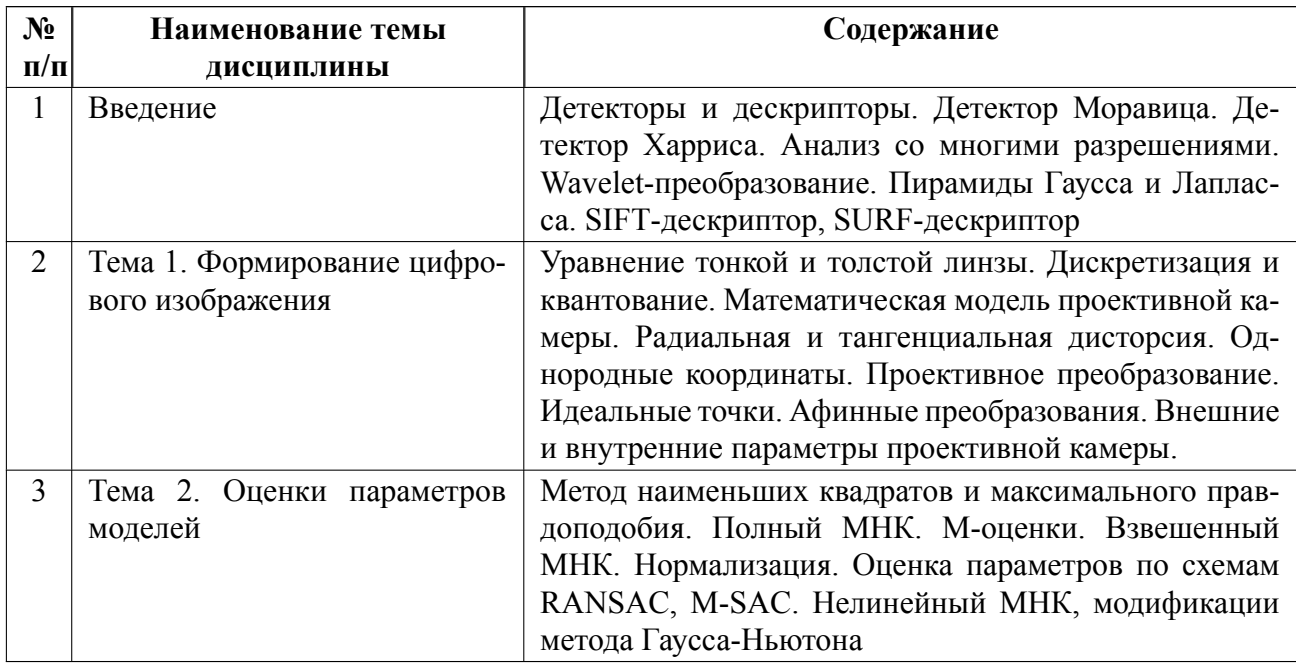

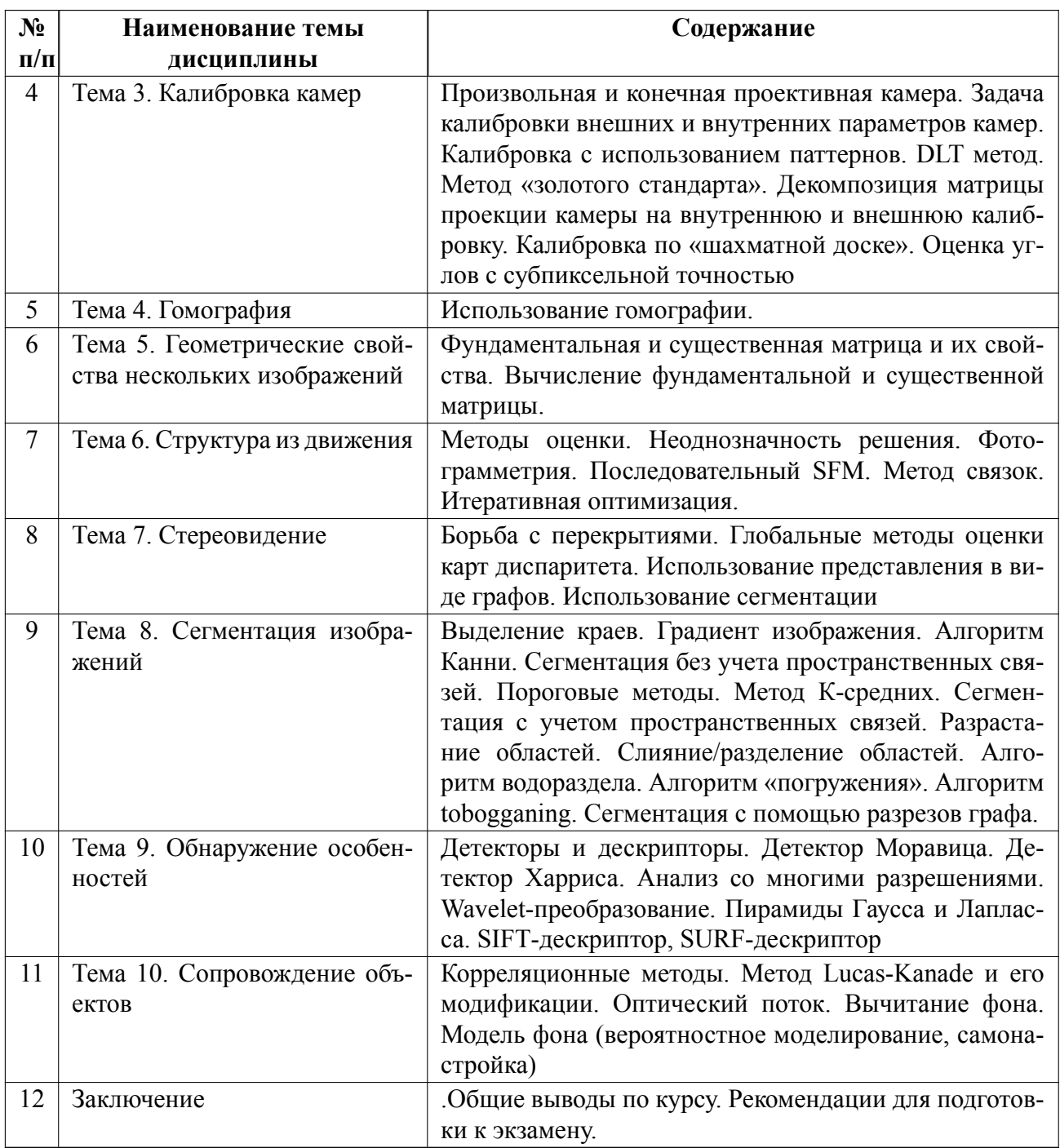

# **4.2 Перечень лабораторных работ**

Лабораторные работы не предусмотрены.

### **4.3 Перечень практических занятий**

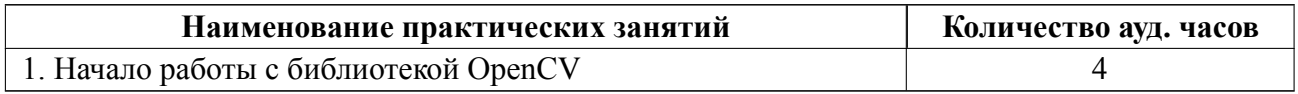

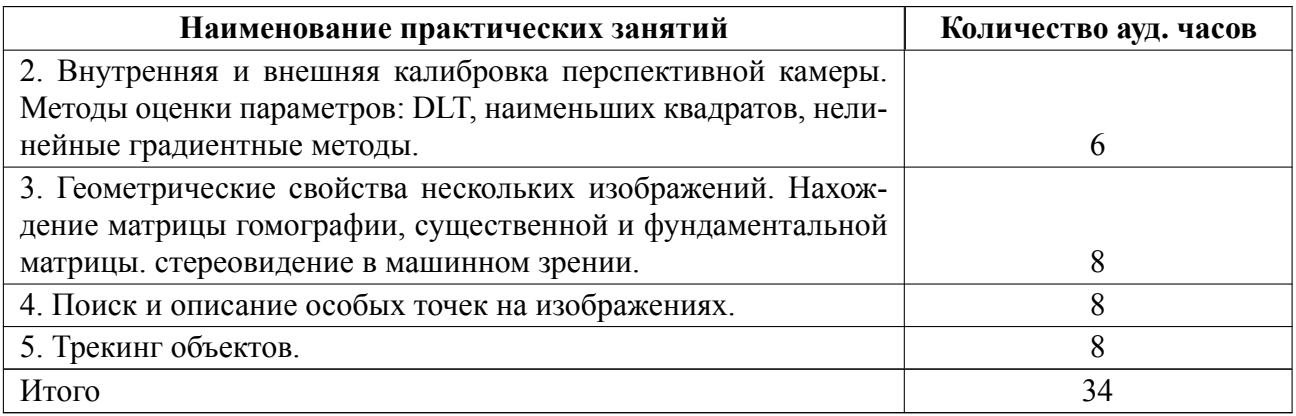

#### **4.4 Курсовое проектирование**

Курсовая работа (проект) не предусмотрены.

#### **4.5 Реферат**

Реферат не предусмотрен.

#### **4.6 Индивидуальное домашнее задание**

Индивидуальное домашнее задание не предусмотрено.

#### **4.7 Доклад**

Доклад не предусмотрен.

#### **4.8 Кейс**

Кейс не предусмотрен.

# 4.9 Организация и учебно-методическое обеспечение самостоятельной ра**боты**

Изучение дисциплины сопровождается самостоятельной работой студентов с рекомендованными преподавателем литературными источниками и информационными ресурсами сети Интернет.

Планирование времени для изучения дисциплины осуществляется на весь период обучения, предусматривая при этом регулярное повторение пройденного материала. Обучающимся, в рамках внеаудиторной самостоятельной работы, необходимо регулярно дополнять сведениями из литературных источников материал, законспектированный на лекциях. При этом на основе изучения рекомендованной литературы целесообразно составить конспект основных положений, терминов и определений, необходимых для освоения разделов учебной дисциплины.

Особое место уделяется консультированию, как одной из форм обучения и контроля самостоятельной работы. Консультирование предполагает особым образом организованное взаимодействие между преподавателем и студентами, при этом предполагается, что консультант либо знает готовое решение, которое он может предписать консультируемому, либо он владеет способами деятельности, которые указывают путь решения проблемы.

Самостоятельное изучение студентами теоретических основ дисциплины обеспечено необходимыми учебно-методическими материалами (учебники, учебные пособия, конспект лекций и т.п.), выполненными в печатном или электронном виде.

По каждой теме содержания рабочей программы могут быть предусмотрены индивидуальные домашние задания (расчетно-графические работы, рефераты, конспекты изученного материала, доклады и т.п.).

Изучение студентами дисциплины сопровождается проведением регулярных консультаций преподавателей, обеспечивающих практические занятия по дисциплине, за счет бюджета времени, отводимого на консультации (внеаудиторные занятия, относящиеся к разделу «Самостоятельные часы для изучения дисциплины»).

10

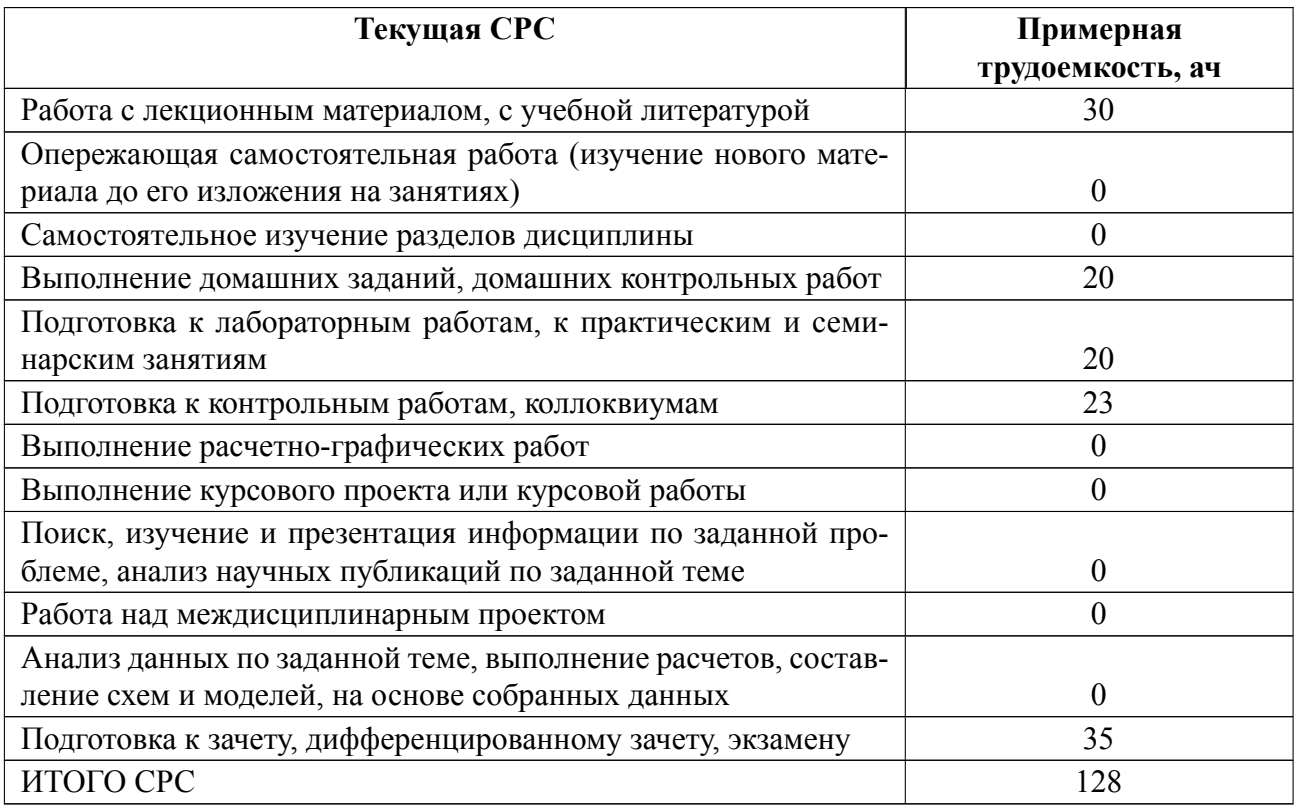

### **5 Учебнометодическое обеспечение дисциплины**

# **5.1 Перечень основной и дополнительной литературы, необходимой для освоения дисциплины**

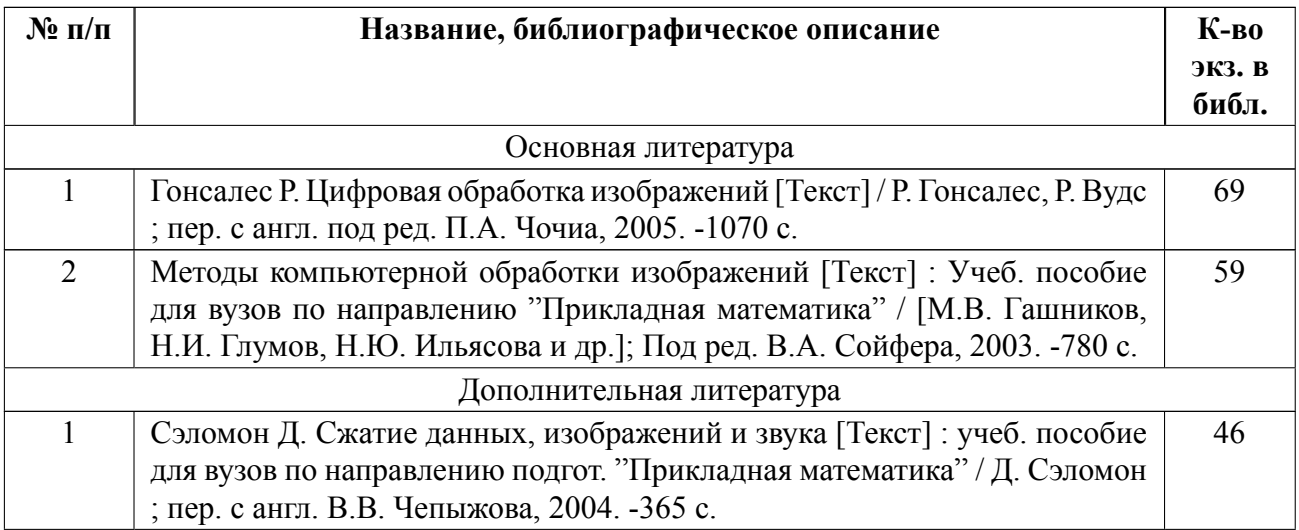

#### **5.2 Перечень ресурсов информационнотелекоммуникационной сети «Ин-**

#### **тернет», используемых при освоении дисциплины**

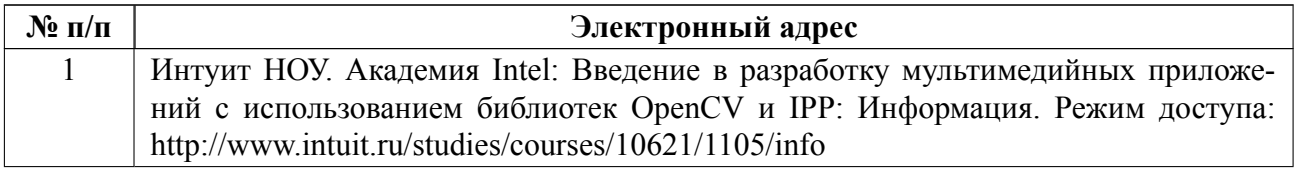

### **5.3 Адрес сайта курса**

Адрес сайта курса: https://vec.etu.ru/moodle/course/view.php?id=7311

### **6 Критерии оценивания и оценочные материалы**

### **6.1 Критерии оценивания**

Для дисциплины «Математические методы распознавания образов» формой промежуточной аттестации является экзамен.

#### **Экзамен**

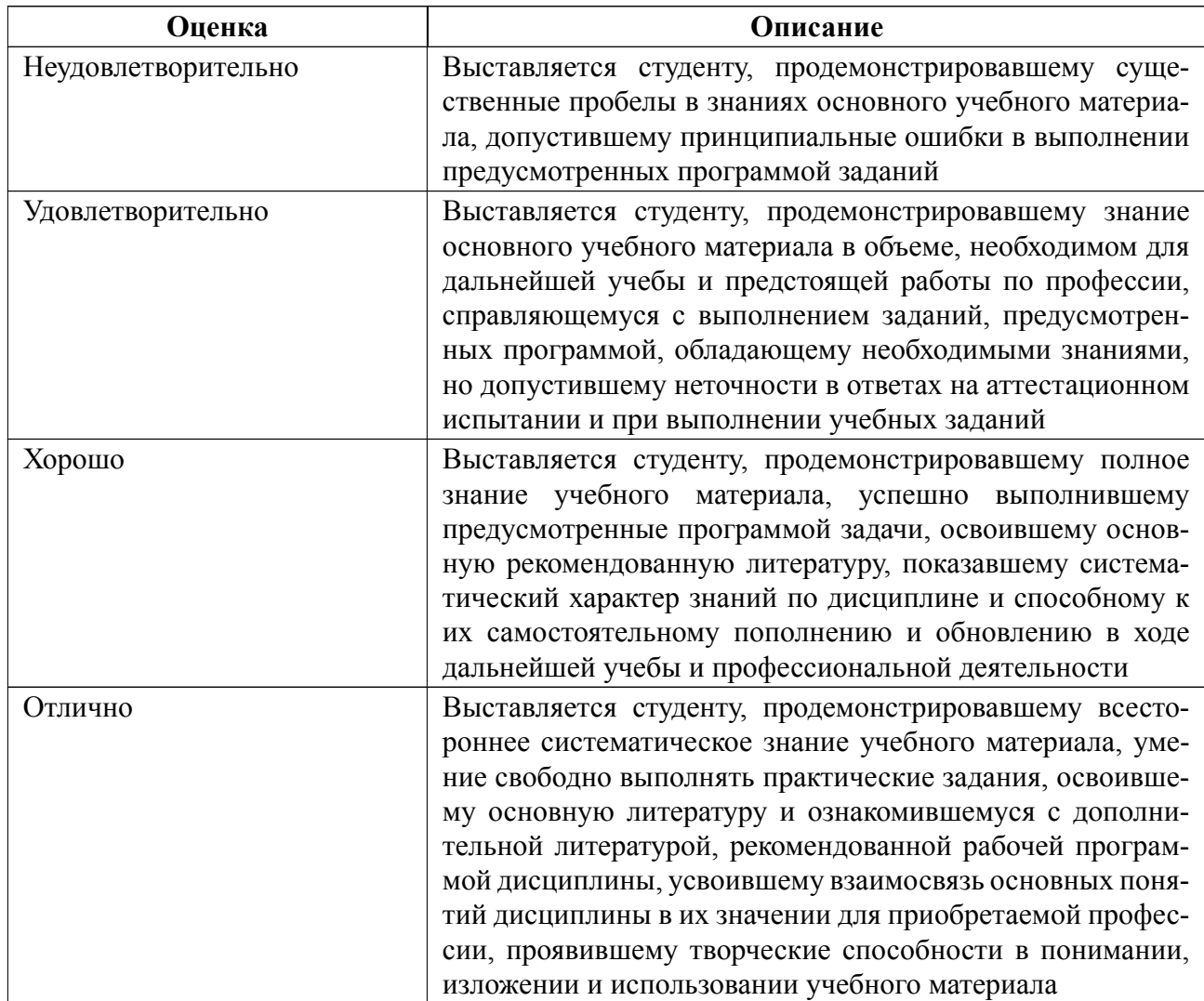

#### **Особенности допуска**

Для допуска к экзамену студент должен успешно пройти тестирование в соответствии с графиком текущего контроля успеваемости

# **6.2 Оценочные материалы для проведения текущего контроля и промежуточной аттестации обучающихся по дисциплине**

#### **Примерные вопросы к экзамену**

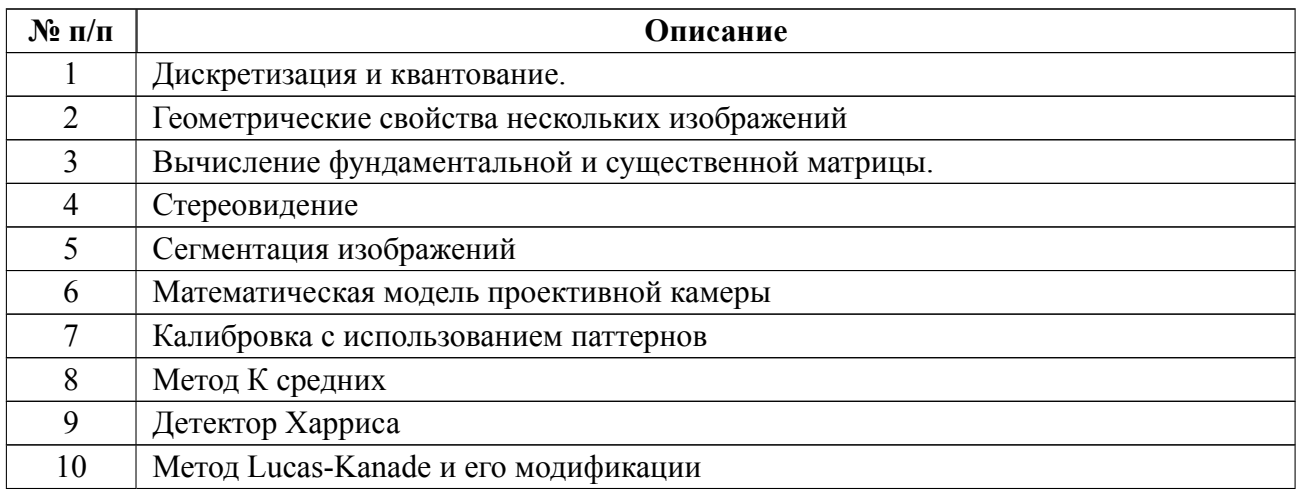

#### **Форма билета**

*Кафедра* математического обеспечения и применения ЭВМ

*Дисциплина:* «Алгоритмы компьютерного зрения»

### ЭКЗАМЕНАЦИОННЫЙ БИЛЕТ № 1

Камера-обскура. Модель перспективной камеры. Поля зрения. Внутренние и внешние параметры.

Оценка параметров по схеме RANSAC. LMS. M-SAC.

УТВЕРЖДАЮ: Заведующий кафедрой К.В. Кринкин

#### **Образцы задач (заданий) для контрольных (проверочных) работ**

Из следующих точек с однородными координатами (x, y, w), точкой на бесконечности является

- 1.  $(1, 1, 1)$
- 2.  $(1, 1, 0)$
- $3. (1, 0, 1)$

Метод Лукаса-Канаде предполагает, что

- 1. Значения пикселей переходят из одного кадра в следующий без изменений
- 2. Должно быть сделано как минимум 5 кадров
- 3. Смещение должно быть не более 100 пикселей

Статистическим методом, исследования влияния одной или нескольких независимых переменных X1, X2... Хn на зависимую переменную Y является

- 1. Кластеризация
- 2. Классификация
- 3. Дискриминантный анализ

Весь комплект контрольно-измерительных материалов для проверки сформированности компетенции (индикатора компетенции) размещен в закрытой части по адресу, указанному в п. 5.3

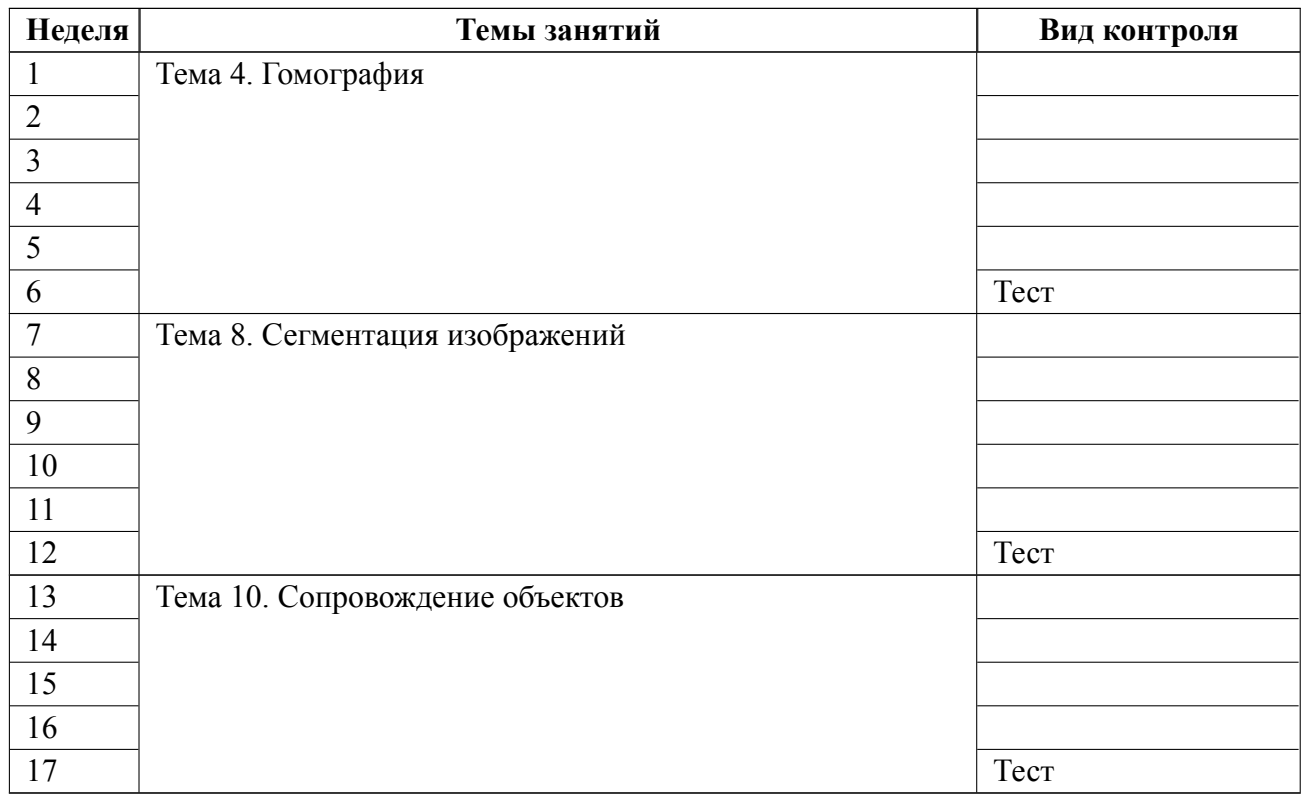

#### **6.3 График текущего контроля успеваемости**

### **6.4 Методика текущего контроля**

#### **на лекционных занятиях**

Текущий контроль включает в себя контроль посещаемости (не менее *80* % занятий), по результатам которого студент получает допуск на экзамен.

#### **на практических (семинарских) занятиях**

Текущий контроль включает в себя контроль посещаемости (не менее *80* % занятий), по результатам которого студент получает допуск на экзамен.

Текущий контроль включает в себя:

 выполнение в течение семестра тестов на 3 контрольных точках по следующей схеме оценивания:

«Отлично» – выполнено 90–100% - теста;

«Хорошо» – выполнено 70–89% теста ;

«Удовлетворительно» – выполнено 51–69% теста;

«Неудовлетворительно» – выполнено менее 51% теста.

В ходе проведения практических занятий целесообразно привлечение студентов к как можно более активному участию в дискуссиях, решении задач, обсуждениях и т. д. При этом активность студентов также может учитываться преподавателем, как один из способов текущего контроля на практических занятиях.

#### **самостоятельной работы студентов**

Контроль самостоятельной работы студентов осуществляется на лекционных, лабораторных и практических занятиях студентов по методикам, описанным выше.

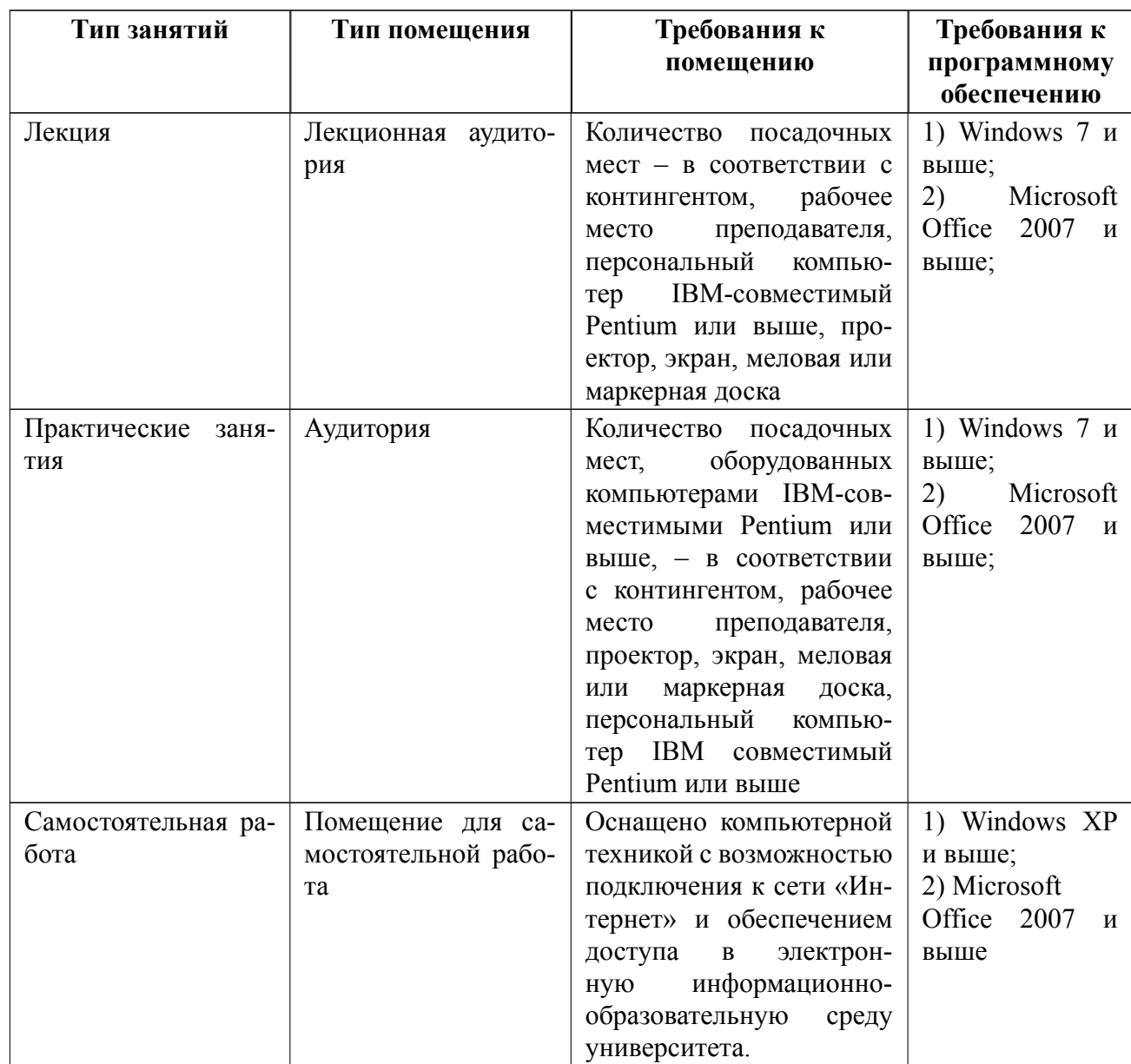

# 7 Описание информационных технологий и материально-технической базы

#### **8 Адаптация рабочей программы для лиц с ОВЗ**

Адаптированная программа разрабатывается при наличии заявления со стороны обучающегося (родителей, законных представителей) и медицинских показаний (рекомендациями психолого-медико-педагогической комиссии). Для инвалидов адаптированная образовательная программа разрабатывается в соответствии с индивидуальной программой реабилитации.

# **ЛИСТ РЕГИСТРАЦИИ ИЗМЕНЕНИЙ**

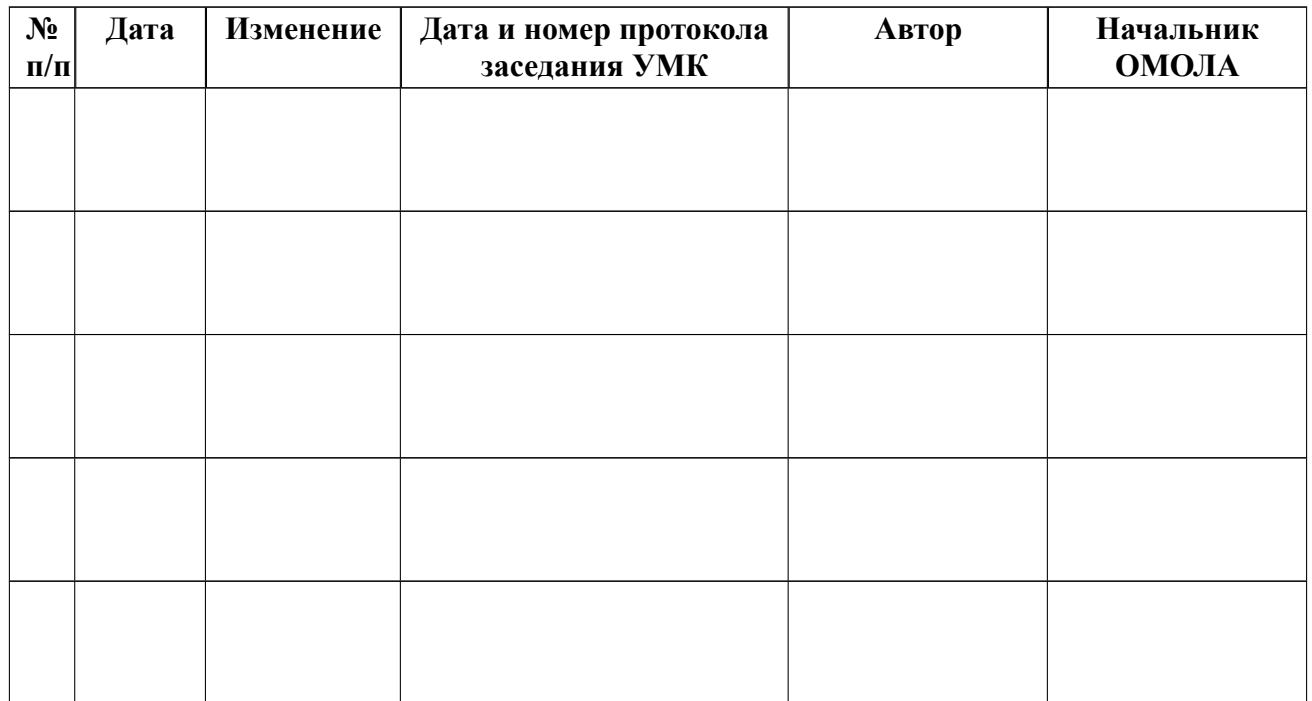